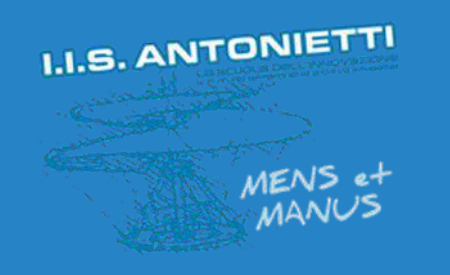

## **I.I.S. ANTONIETTI**

## **Didattica Digitale** Integrata

Gestione registro ClasseViva per prenotare cabby e laboratori

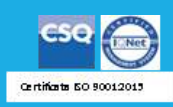

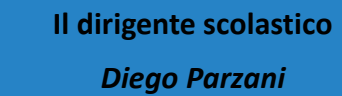

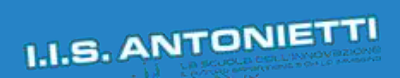

**POOP** (*Christer dell Itracione* and *Second* Transportant and *Container Container Container and Container Container Container Container Container Container and Container Container Container Containers* 

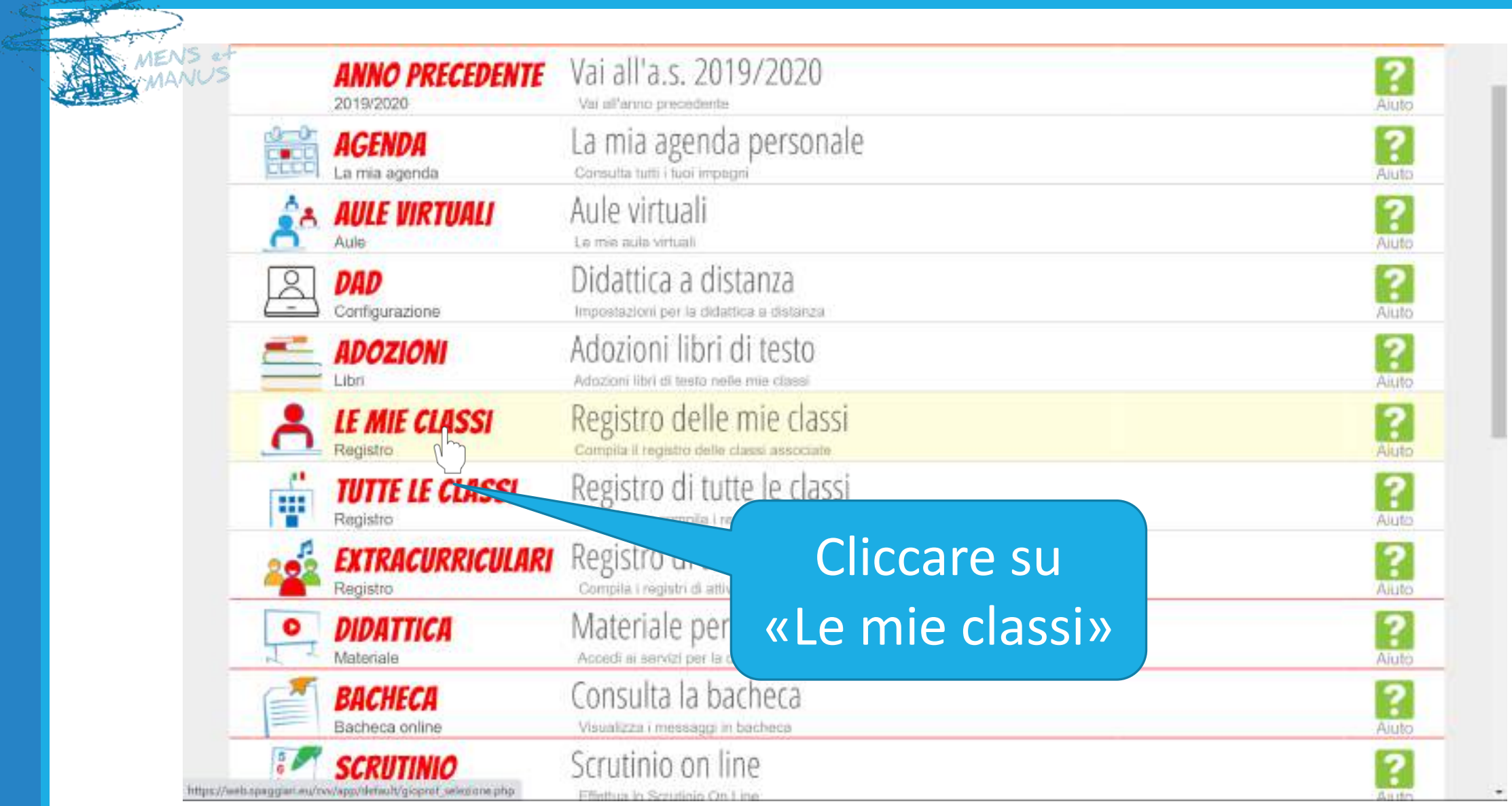

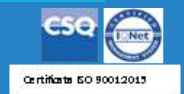

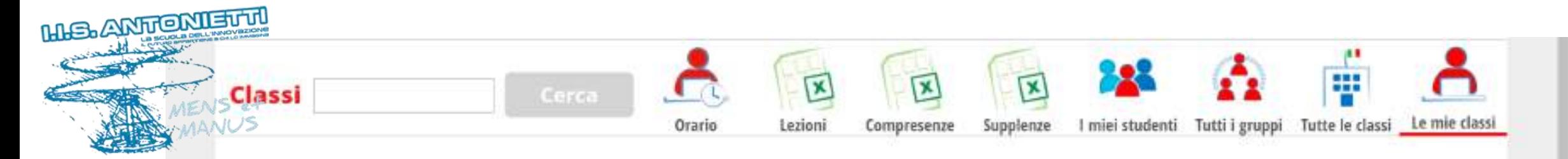

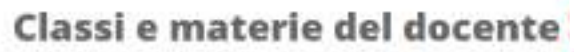

 $\boldsymbol{\rho}$ or

❀

Ministero dell'Itrazione

UNIONE EUROPEA

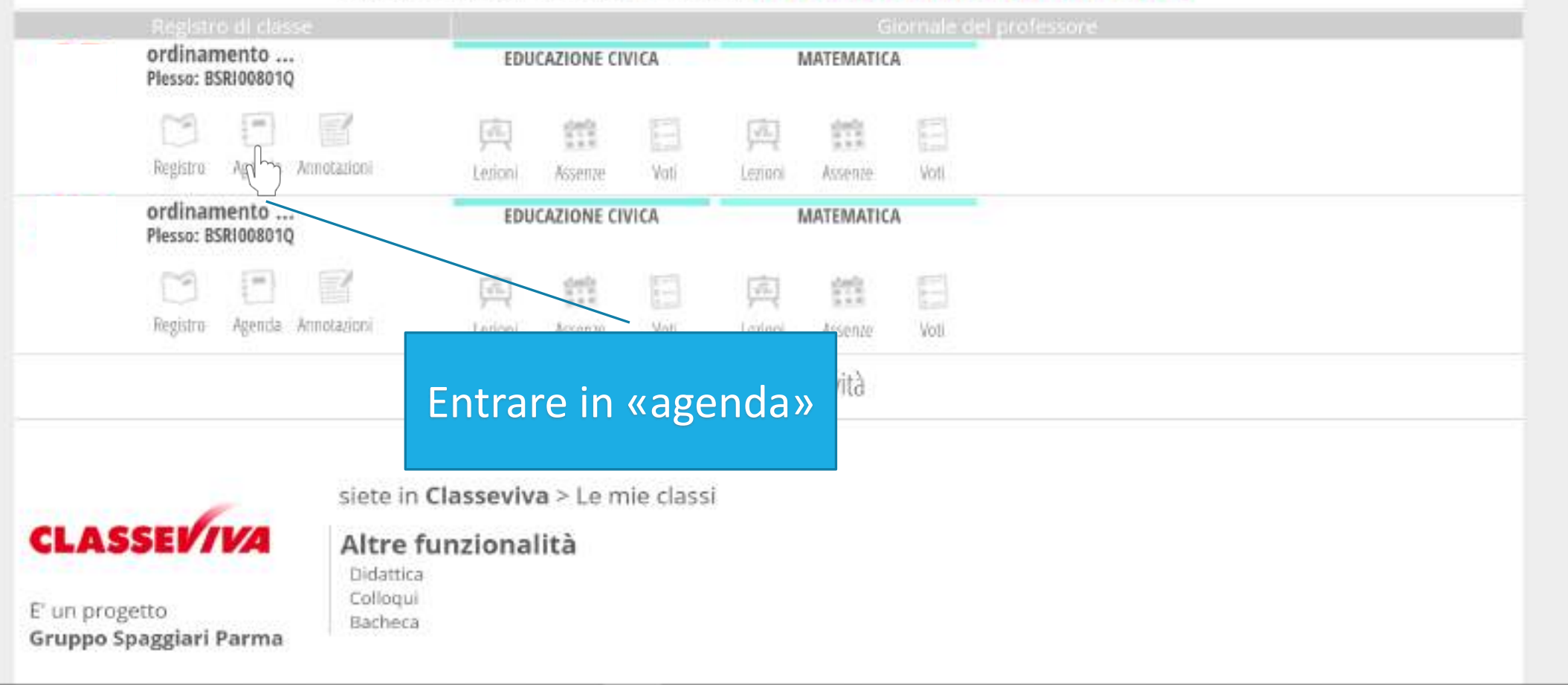

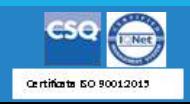

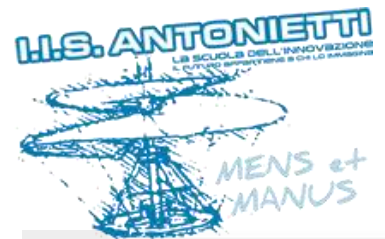

pon

Ministero dell'Itrazione

UNIONE EUROPEA

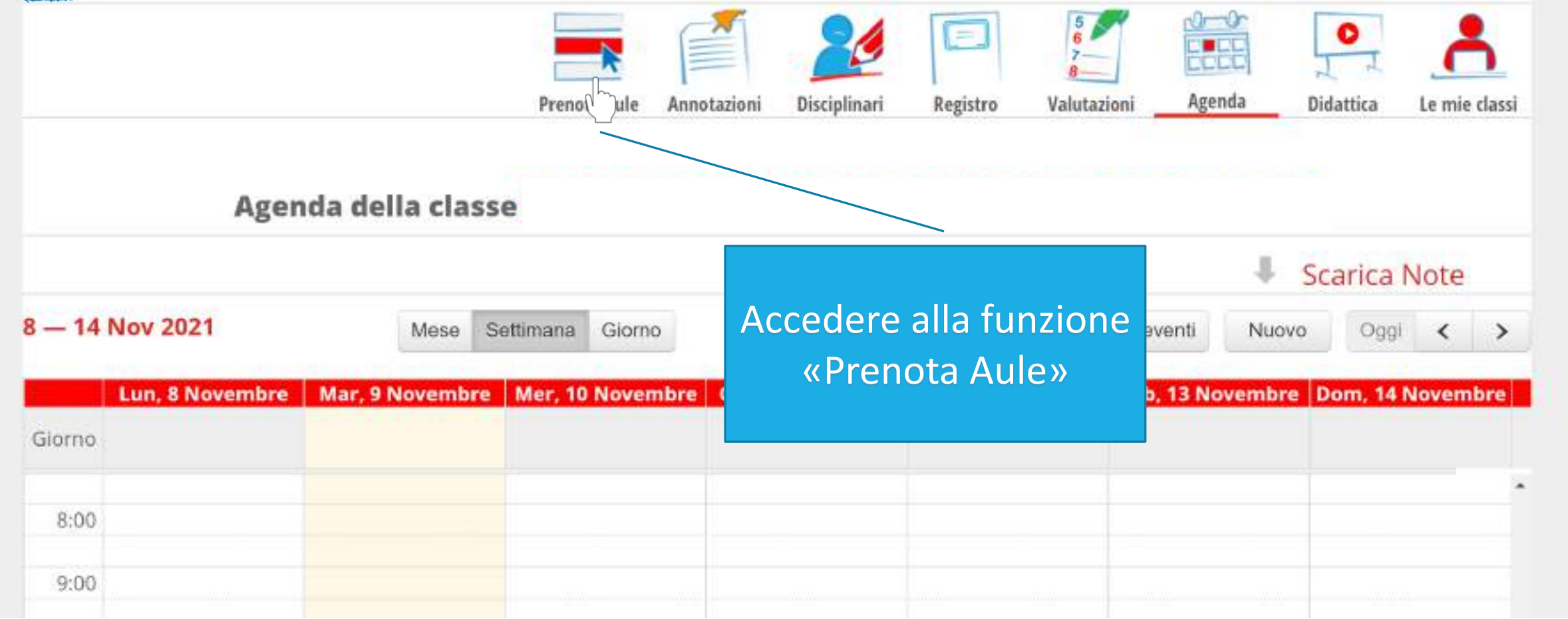

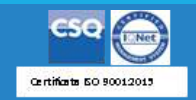

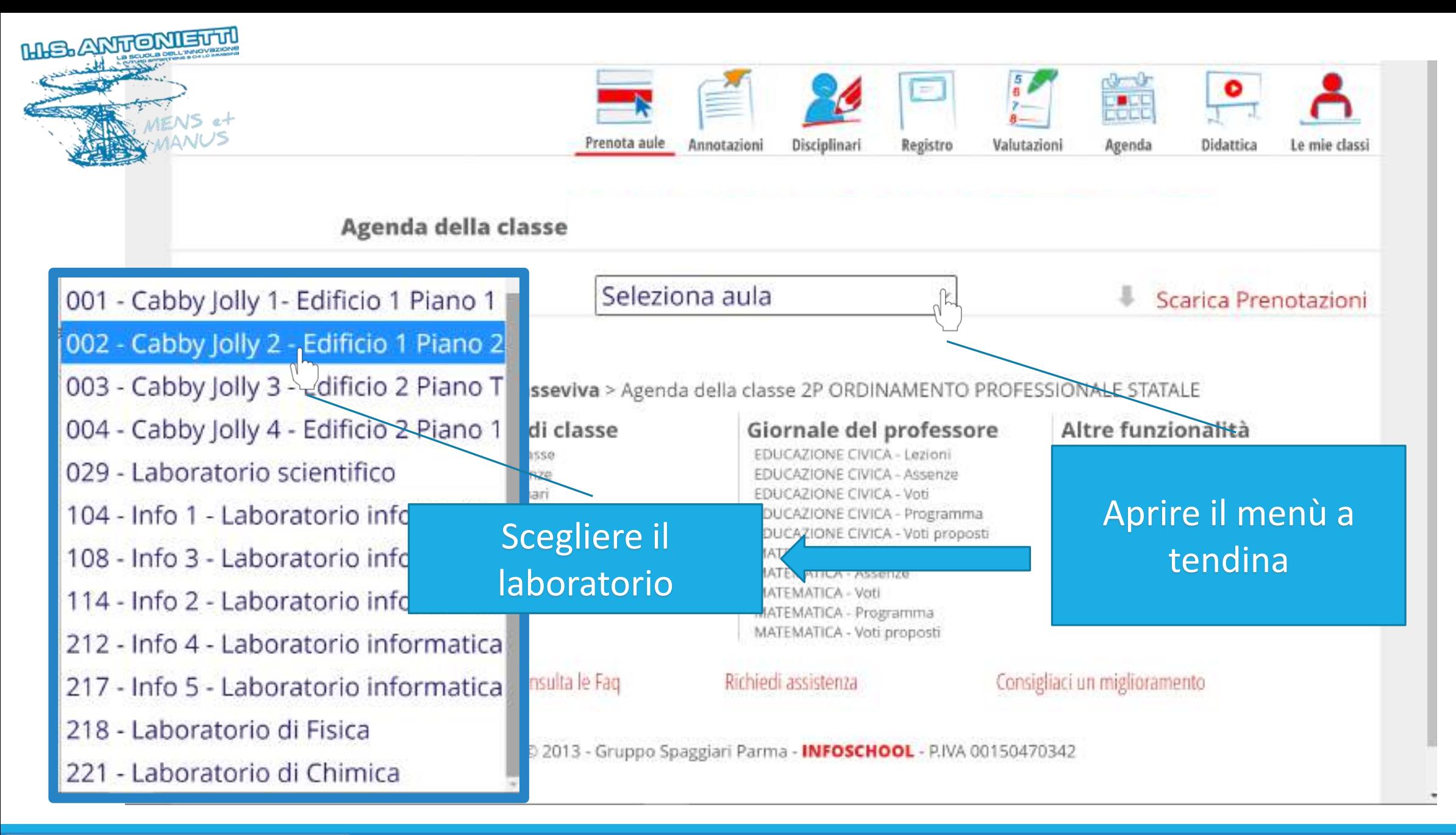

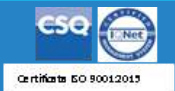

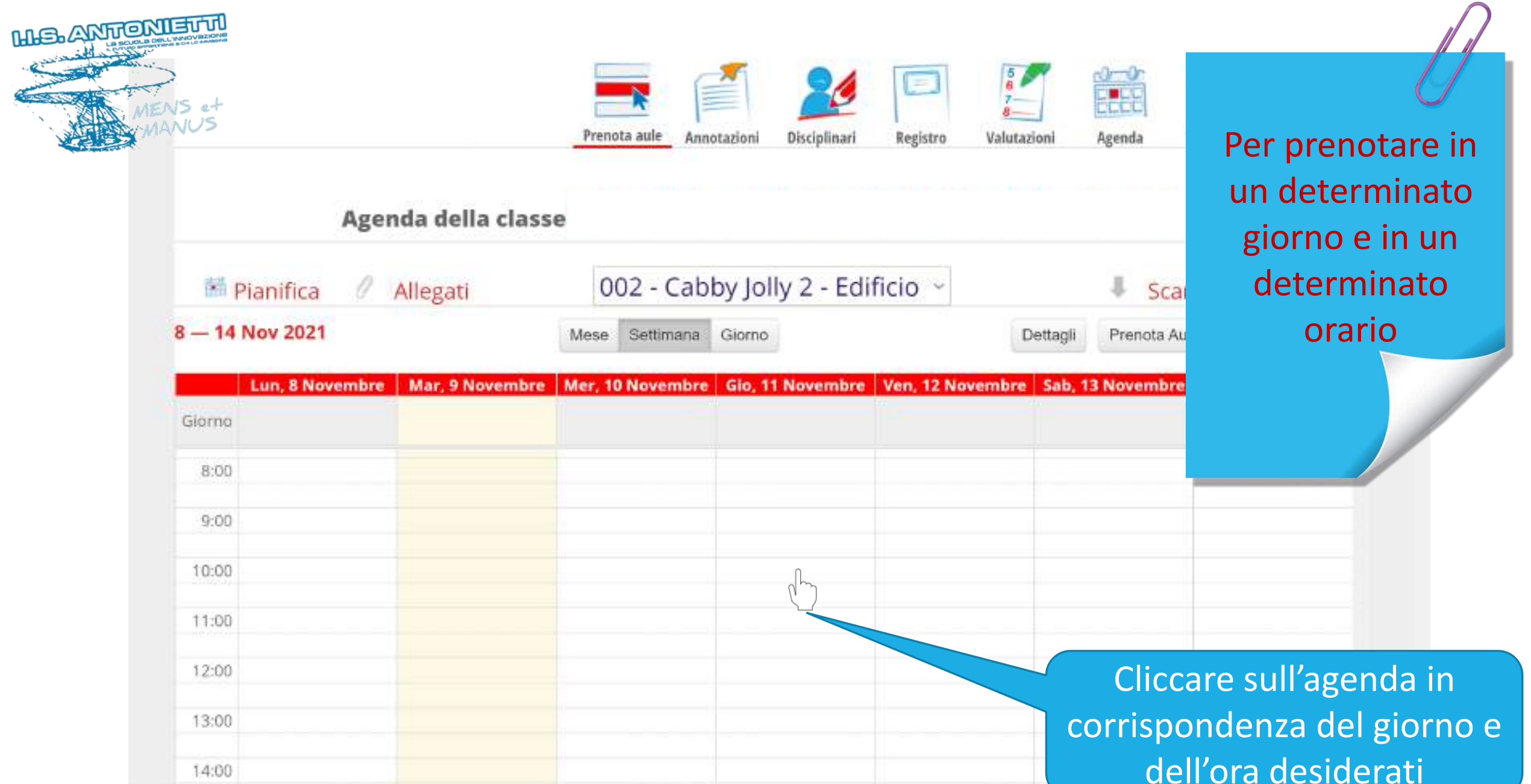

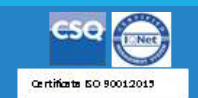

海

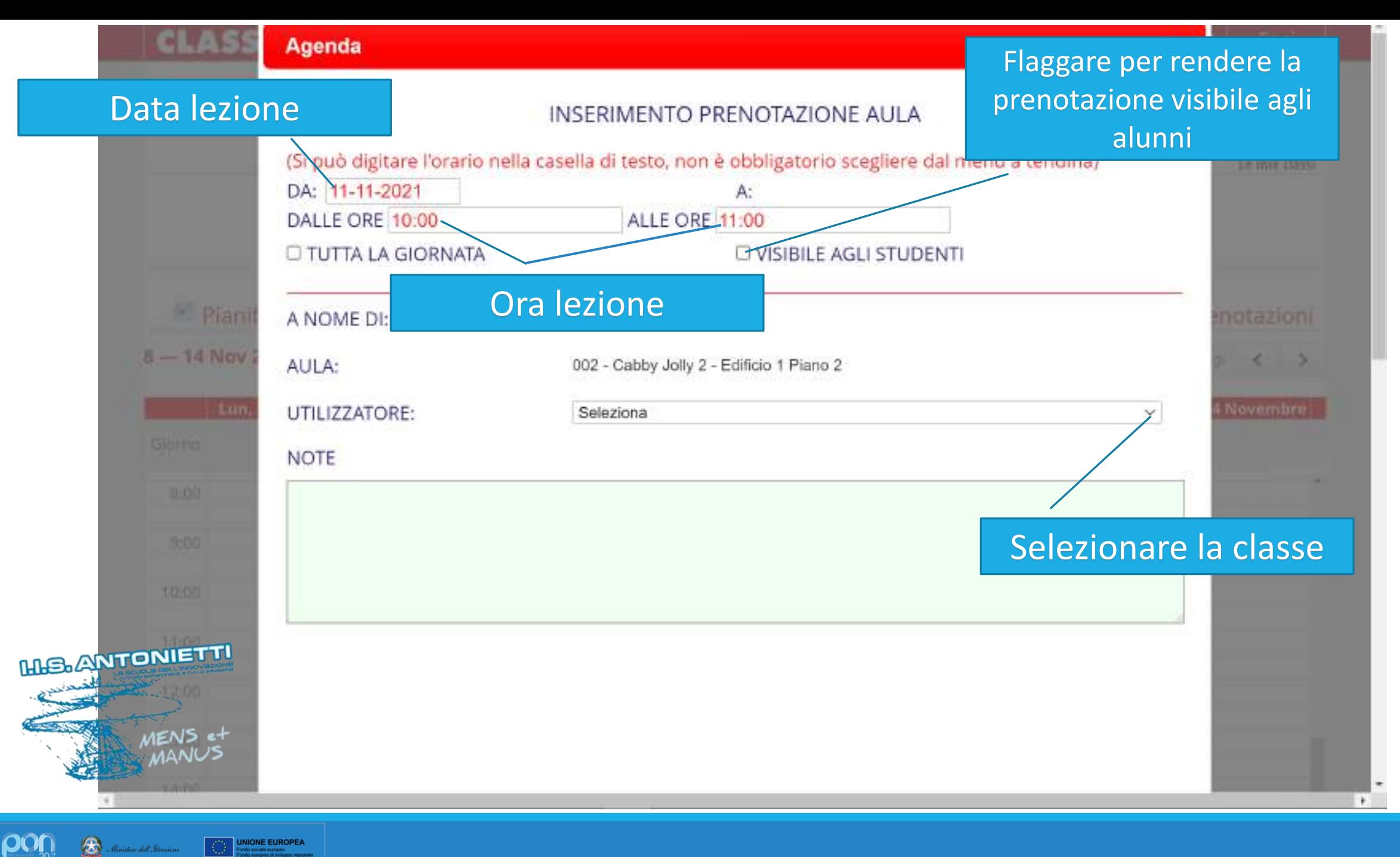

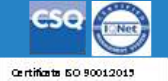

❀ **UNIONE EUROPEA** Ministero dell'Itruzio

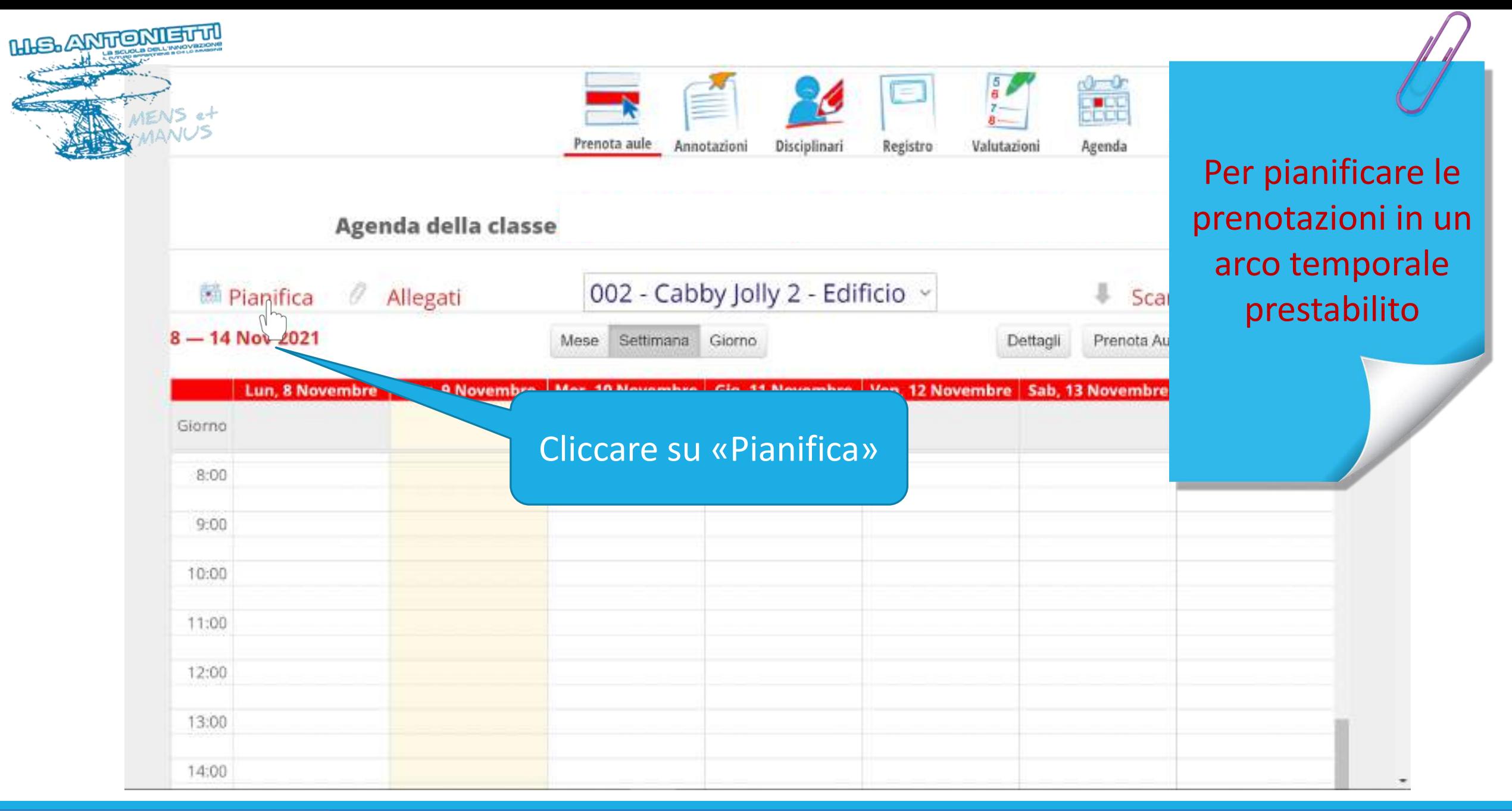

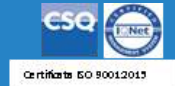

**UNIONE EUROPEA** 

**por** 

 $\bigcirc$ 

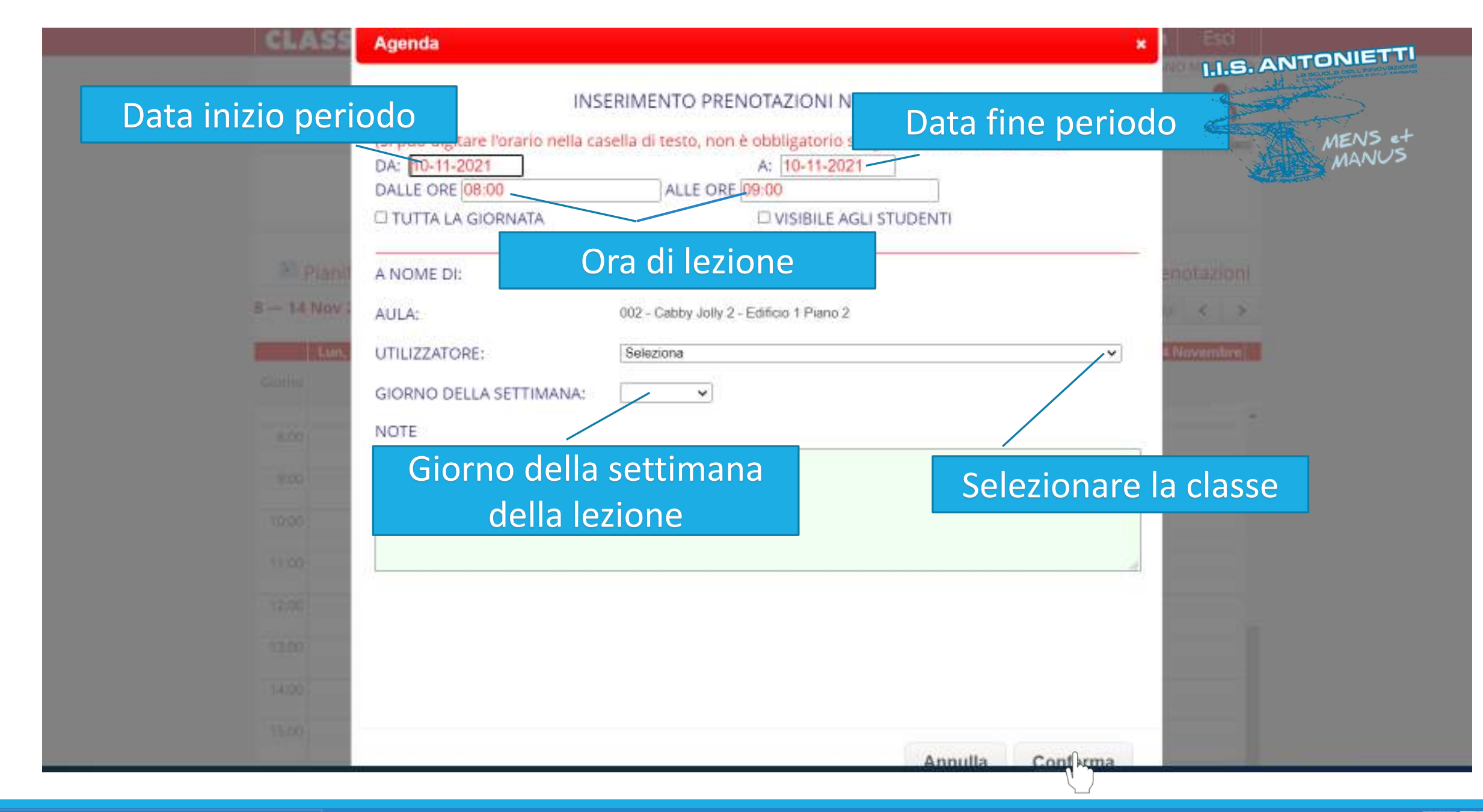

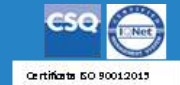

UNIONE EUROPEA ⊛ Ministero dell'Itruzio

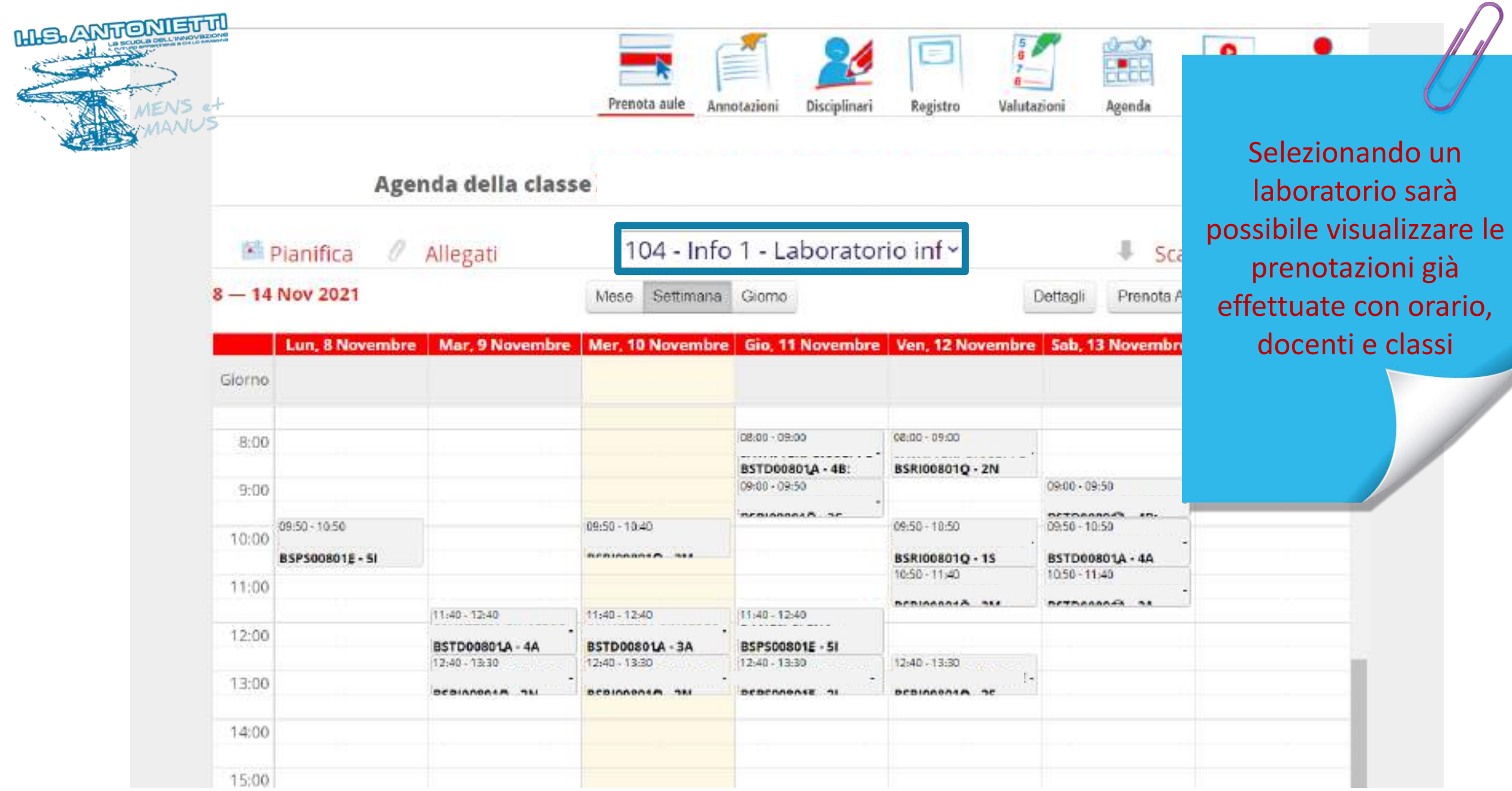

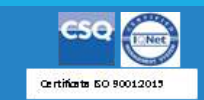

 $\boxed{O}{O}_{20}$   $\boxed{O}$  Minitero dell'Itrazione **Example 19 DNIONE EUROPEA**<br>
Fondo sociale europeo<br>
Fondo europeo<br>
Fondo europeo di sviluppo regionale

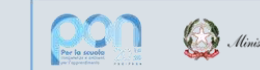

Ministero dell' Itruxione

UNIONE EUROPEA

## **GRAZIE PER LA COLLABORAZIONE**

## I.I.S. ANTONIETTI Didattica Digitale Integrata

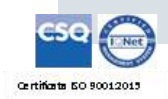

**HIS ANTIONIEU II** 

**Il dirigente scolastico** 

*Diego Parzani*